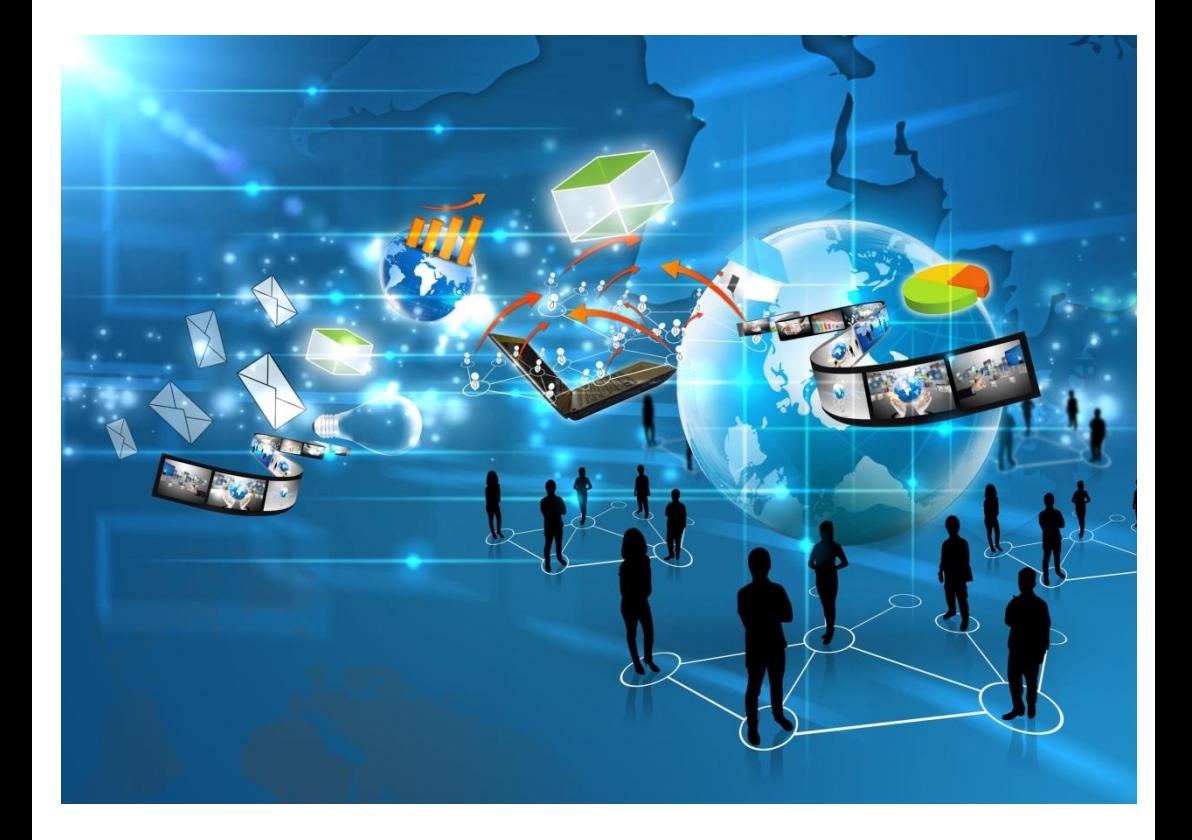

# ЭЛЕКТРОННЫЕ

## РЕСУРСЫ

УДАЛЕННОГО ДОСТУПА

### *МБУК «ЦБС №2» ГУБКИНСКОГО ГОРОДСКОГО ОКРУГА ИНФОРМАЦИОННО-БИБЛИОГРАФИЧЕСКИЙ СЕКТОР*

#### **Электронные ресурсы удаленного доступа**

*методические материалы по методике поиска электронных ресурсов удаленного доступа*

> **Троицкий 2020**

**ББК 91.9: 78.33 Э45**

> *Составитель И. В. Киреева, заведующая информационно – библиографическим сектором*

**Э45 Электронные ресурсы удаленного доступа** : методич. материалы по методике поиска электронных ресурсов удаленного доступа / МБУК «ЦБС № 2» Губкинского городского округа, Информ. – библиогр. сектор ; сост. И. В. Киреева. – Троицкий, 2020. - 28 с.

**ББК 91.9 : 78.33**

© МБУК «ЦБС № 2» Губкинского городского округа, 2020

За последние десять-пятнадцать лет во всём мире выросло новое поколение читателей, которые предпочитают издания в электронном виде. Библиотеки улучшают свои собственные электронные каталоги и веб-сайты и предоставляют читателям доступ к более качественным электронным ресурсам.

На сайтах Научных электронных библиотек собрана художественная, учебная и техническая литература; справочная и энциклопедическая литература; детективные романы и повести, а также романы и повести в жанре фантастики и фэнтези; кроме этого - русская и зарубежная литература, стихи и поэзия, любовные романы, детская литература, и многое другое. Любители периодических изданий найдут разнообразные журналы по любой тематике. Электронные книги на сайтах библиотеках разбиты по разделам с удобной навигацией. С помощью поиска Вы можете легко найти по автору или названию книгу и бесплатно скачать ее.

Также сайты электронных библиотек предоставляют возможность доступ к полным текстам диссертаций и авторефератов, находящиеся в электронной форме, что дает уникальную возможность многим читателям получить интересующую информацию не выходя из дома.

Надеемся, что Вы сможете свободно ориентироваться в информационном пространстве wep-сети и постоянно отслеживать появление новых информационных продуктов.

5

Научная электронная библиотека **eLIBRARY.RU** - это крупнейший российский информационно-аналитический портал в области науки, технологии, медицины и образования, содержащий рефераты и полные тексты более 26 млн. научных статей и публикаций, в том числе электронные версии более 5600 российских научно-технических журналов, из которых более 4800 журналов в открытом доступе.

Рассмотрим один пример поиска по запросу «Современная дошкольная педагогика».

Зайдите на сайт Научной электронной библиотеки **eLIBRARY.RU.** В левой стороне окна находится навигатор. Щелкните мышью по гиперссылке **Поисковые запросы.** В строке поиска введите «Современная дошкольная педагогика». Оставьте в поисковой форме необходимые Вам данные. В поисковое поле введите, за какой период времени Вам необходимы публикации (рис. 1). Далее следует нажать кнопку **Поиск** (рис. 2).

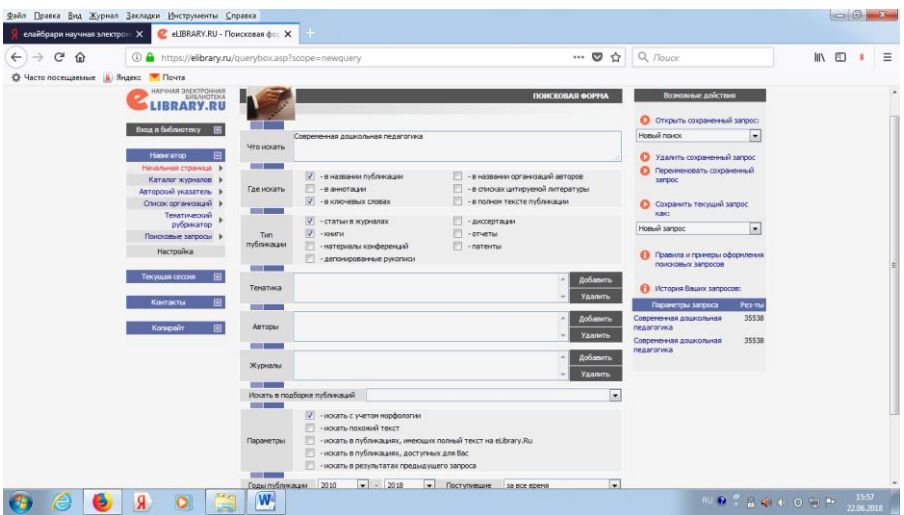

*Рис. 1*

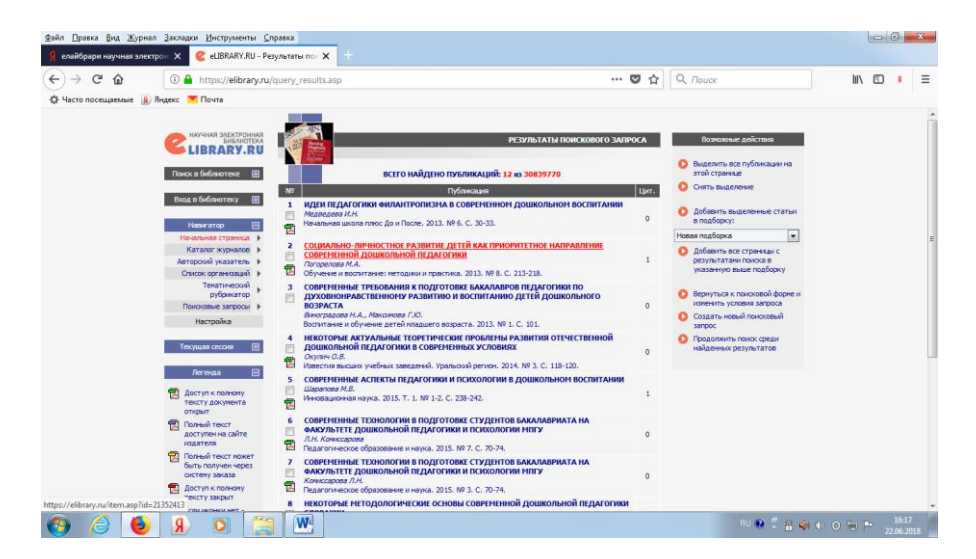

*Рис. 2*

Отметьте щелчком мыши те записи, которые соответствуют Вашему запросу. Затем справа щелкните мышью по гиперссылке **добавить все страницы с результатами поиска в указанную выше подборку.** Откроется окошко, в которой нужно указать название для подборки публикаций (рис. 3). Далее следует нажать кнопку **Создать.** 

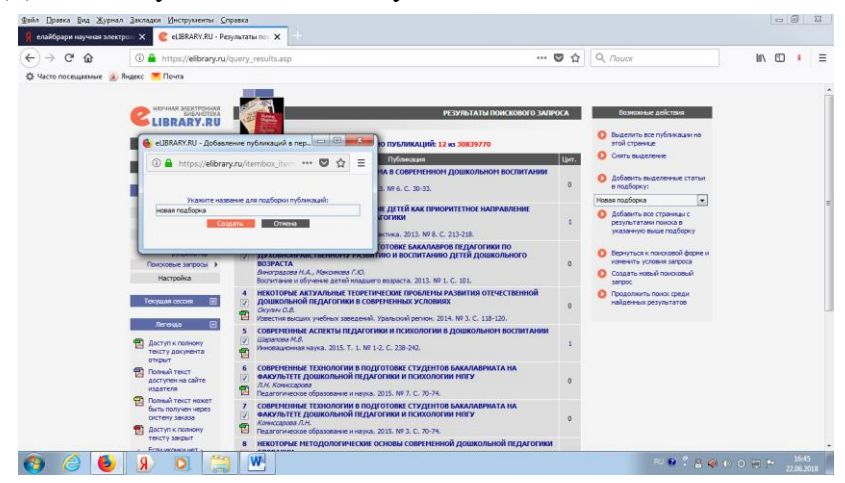

<sup>7</sup> *Рис. 3*

Кликните мышью по ссылке **перейти в подборку** (рис. 4).

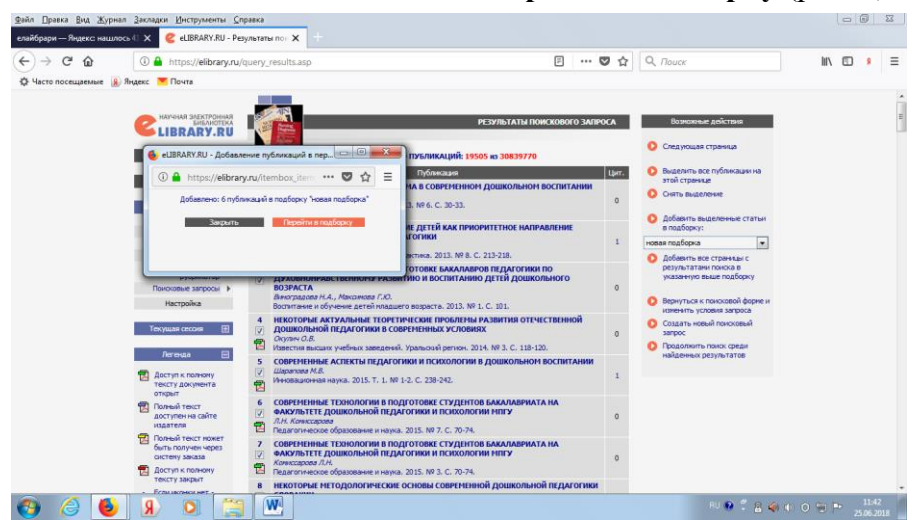

*Рис. 4*

Справа появится список Ваших персональных подборок публикаций (рис. 5). Кликните мышью по ссылке. Перед Вами откроется окошко с подборкой публикаций (рис. 6).

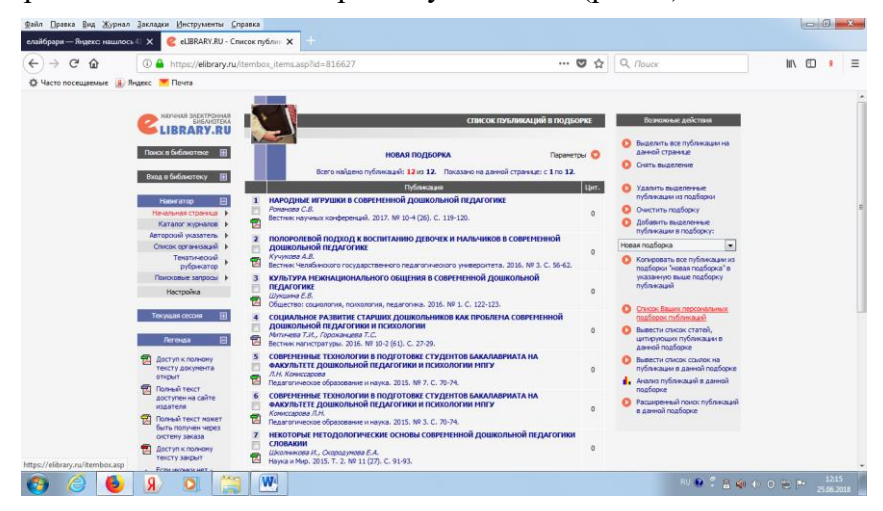

*Рис. 5*

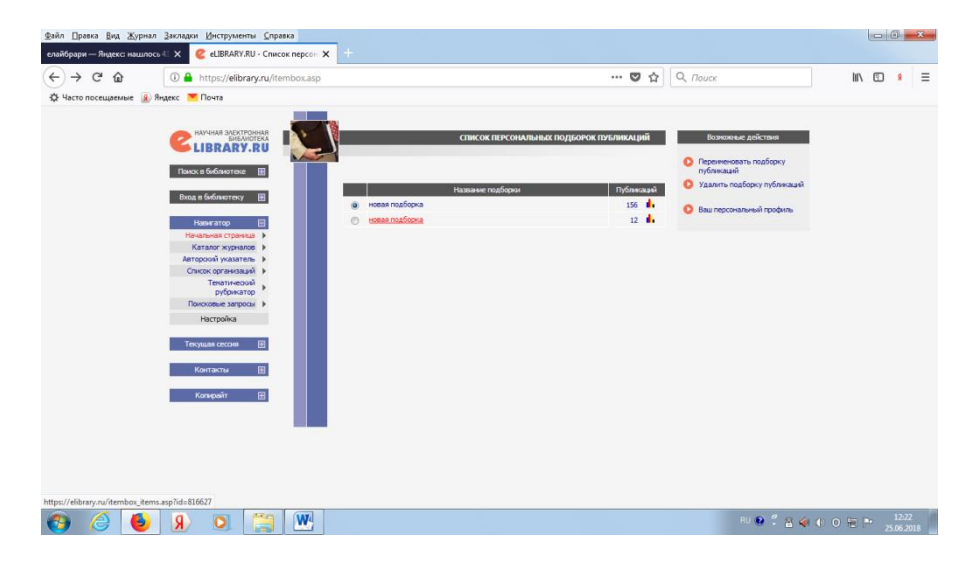

*Рис. 6*

Кликните мышью по названию подборки. Перед вами откроется 12 публикаций, которые соответствуют Вашему запросу (рис. 7).

| $\sim$<br>$\hat{P}$                                                                                                    | 4 https://elibrary.ru/itembox_items.asp?id=816627                                                                                                    | $\cdots$<br>☆                                        | Q <i>Rouck</i>                                                                                                    | Ⅲ 图 | Ξ |
|----------------------------------------------------------------------------------------------------|----------------------------------------------------------------------------------------------------|------------------------------------------------------|----------------------------------------------------------------------------------------------------|-----|---|
| <u>©</u> Часто посещаемые   Яндекс <del>■</del> Почта                                                                                                    |                                                                                                    |                                                      |                                                                                                    |     |   |
| <b>Rerevaa</b><br>m<br>Доступ к полному<br>тексту документа<br><b>OTKDbIT</b><br><b>TEL Florewell Telect</b><br>доступен на сайте<br><b>HIAATPOR</b><br><b>TEL Полный текст ножет</b><br>быть получен через<br>систему заказа<br>Доступ к полному<br>тексту закрыт<br>$-$ Figure and section with $-$<br>полный текст<br>документа<br>отсутствует в НЭБ<br>圓<br>Контакты<br>Копирайт<br>同 | Митичева Т.И., Горожанцева Т.С.<br>뻅<br>Вестник нагистратуры, 2016, № 10-2 (61), С. 27-29.<br>СОВРЕМЕННЫЕ ТЕХНОЛОГИИ В ПОДГОТОВКЕ СТУДЕНТОВ БАКАЛАВРИАТА НА<br>5<br>ФАКУЛЬТЕТЕ ДОШКОЛЬНОЙ ПЕДАГОГИКИ И ПСИХОЛОГИИ МПГУ<br>Л.Н. Комиссарова<br>目<br>Педагогическое образование и наука. 2015. № 7. С. 70-74.<br>СОВРЕМЕННЫЕ ТЕХНОЛОГИИ В ПОДГОТОВКЕ СТУДЕНТОВ БАКАЛАВРИАТА НА<br>r.<br>ФАКУЛЬТЕТЕ ДОШКОЛЬНОЙ ПЕДАГОГИКИ И ПСИХОЛОГИИ МПГУ<br>Комиссарова Л.Н.<br>固<br>Педагогическое образование и наука, 2015. № 3. С. 70-74.<br>НЕКОТОРЫЕ МЕТОДОЛОГИЧЕСКИЕ ОСНОВЫ СОВРЕМЕННОЙ ДОШКОЛЬНОЙ ПЕДАГОГИКИ<br>7<br><b>СЛОВАКИИ</b><br>Школникова И., Скородумова Е.А.<br>Наука и Мир. 2015. Т. 2. № 11 (27). С. 91-93.<br>B<br>СОВРЕМЕННЫЕ АСПЕКТЫ ПЕДАГОГИКИ И ПСИХОЛОГИИ В ДОШКОЛЬНОМ ВОСПИТАНИИ<br>Швецископа М.В.<br>Инновационная наука. 2015. Т. 1. № 1-2. С. 238-242.<br>뒘<br>НЕКОТОРЫЕ АКТУАЛЬНЫЕ ТЕОРЕТИЧЕСКИЕ ПРОБЛЕМЫ РАЗВИТИЯ ОТЕЧЕСТВЕННОЙ<br>٠<br>ДОШКОЛЬНОЙ ПЕДАГОГИКИ В СОВРЕМЕННЫХ УСЛОВИЯХ<br>DKY/WIN O.B.<br>뤱<br>Известия высших учебных заведений. Уральский регион. 2014. № 3. С. 118-120.<br>10<br>ИДЕИ ПЕДАГОГИКИ ФИЛАНТРОПИЗМА В СОВРЕМЕННОМ ДОШКОЛЬНОМ ВОСПИТАНИИ<br>Медведева И.Н.<br>椚<br>Начальная школа плюс До и После, 2013. № 6. С. 30-33.<br>먭<br>СОЦИАЛЬНО-ЛИЧНОСТНОЕ РАЗВИТИЕ ДЕТЕЙ КАК ПРИОРИТЕТНОЕ НАПРАВЛЕНИЕ<br>$\mathbf{H}$<br>современной дошкольной педагогики<br>Погорелова М.А.<br>固<br>Обучение и поститание: нетодики и практика, 2013, № 8, С. 213-218.<br>12 СОВРЕМЕННЫЕ ТРЕБОВАНИЯ К ПОДГОТОВКЕ БАКАЛАВРОВ ПЕДАГОГИКИ ПО<br>ДУХОВНОНРАВСТВЕННОМУ РАЗВИТИЮ И ВОСПИТАНИЮ ДЕТЕЙ ДОШКОЛЬНОГО<br><b>BO3PACTA</b><br>Викоградова Н.А., Максинова Г.Ю.<br>Воститание и обучение детей нладшего возраста, 2013, Nº 1, C. 101. | ö<br>$\Omega$<br>$\theta$<br>ä<br>$\circ$<br>$\circ$ | <b><i>INFORMATION OF THEFTS IS FOUND</i></b><br>цитирующих публикации в<br>данной подборке<br><b>Вывести список сонлок на</b><br>публикации в данной подборке<br><b>В</b> Анализ публикации в данной<br>noa6once<br>Расширенный поиск публикаций<br>в данной подборке |     | ٠ |

*Рис. 7*

**КиберЛенинка** - это научная электронная библиотека, построенная на парадигме [открытой науки](https://cyberleninka.ru/article/n/vozmozhnye-puti-razvitiya-otkrytoy-nauki-v-rossii) (Open Science), основными задачами которой является популяризация науки и научной деятельности, общественный контроль качества научных публикаций, развитие междисциплинарных исследований, современного института научной рецензии, повышение цитируемости российской науки и построение [инфраструктуры знаний.](https://cyberleninka.ru/article/n/infrastruktura-otkrytoy-nauki)

Рассмотрим пример поиска по запросу «Библиотечная инноватика».

Зайдите на сайт Научной электронной библиотеки **КиберЛенинка.** В строке поиска введите «Библиотечная инноватика» (рис. 8). Далее следует нажать кнопку **Искать.** Перед Вами откроются статьи по данному запросу (рис. 9).

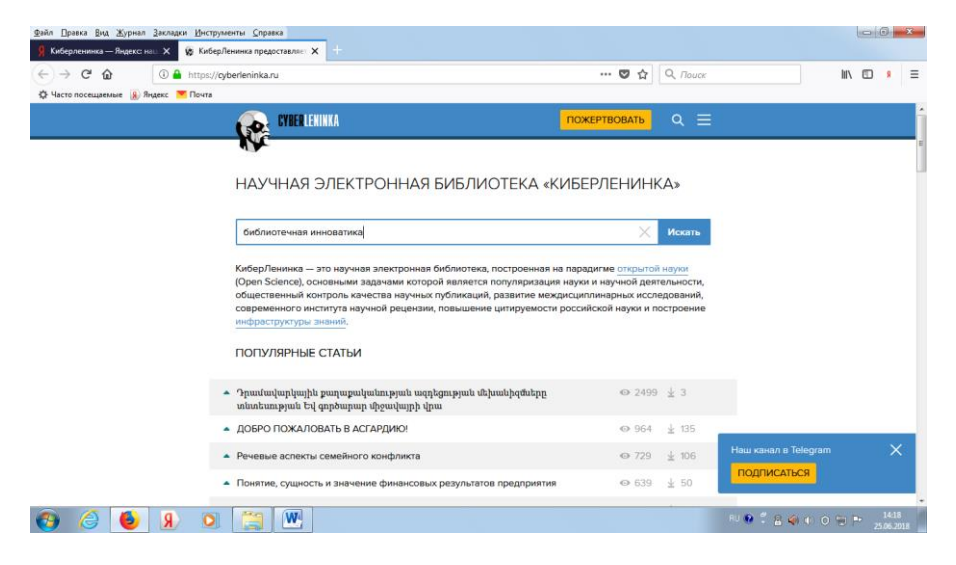

*Рис. 8*

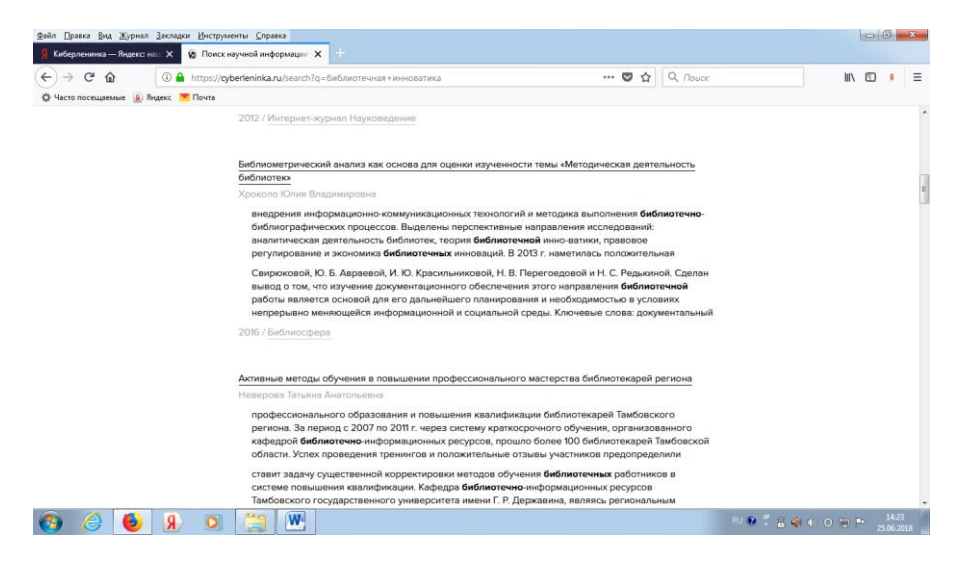

*Рис. 9*

Например, Вас заинтересовала статья «Как долго длится инноватика». Автор стать Маргарита Дворкина. Щелкните мышью по необходимой записи, для того чтобы появилась полнотекстовая статья данного автора (рис. 10).

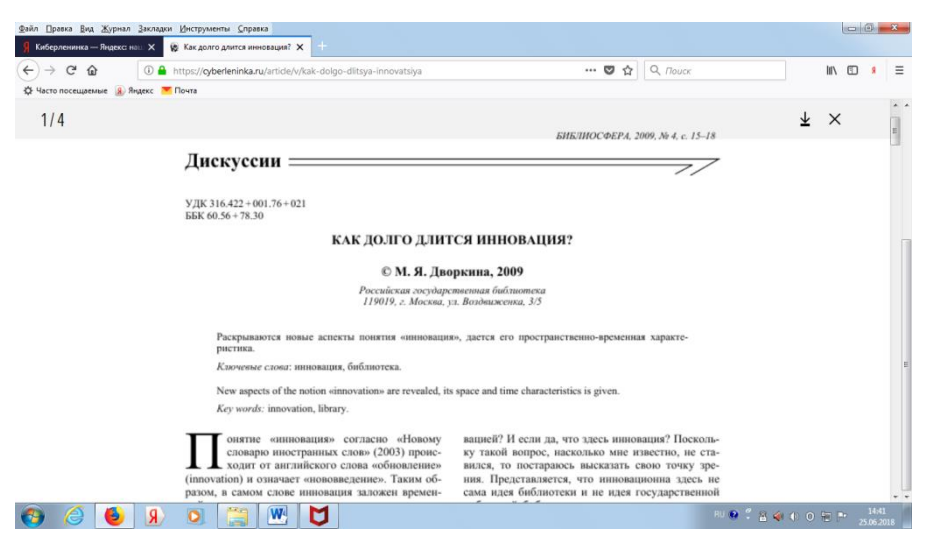

*Рис. 10*

В данном случае Вы можете ознакомиться со статьей и сделать, если это необходимо аналитическую запись, так как все библиографические сведения нам известны. Статья Дворкиной «Как долго длится инноватика» напечатана в журнале Библиосфера, в 2009 году, №4.

На сайте Научной электронной библиотеки **КиберЛенинка** можно ознакомиться с каталогом тем научных статей на основе Государственного рубрикатора научнотехнической информации (рис. 11).

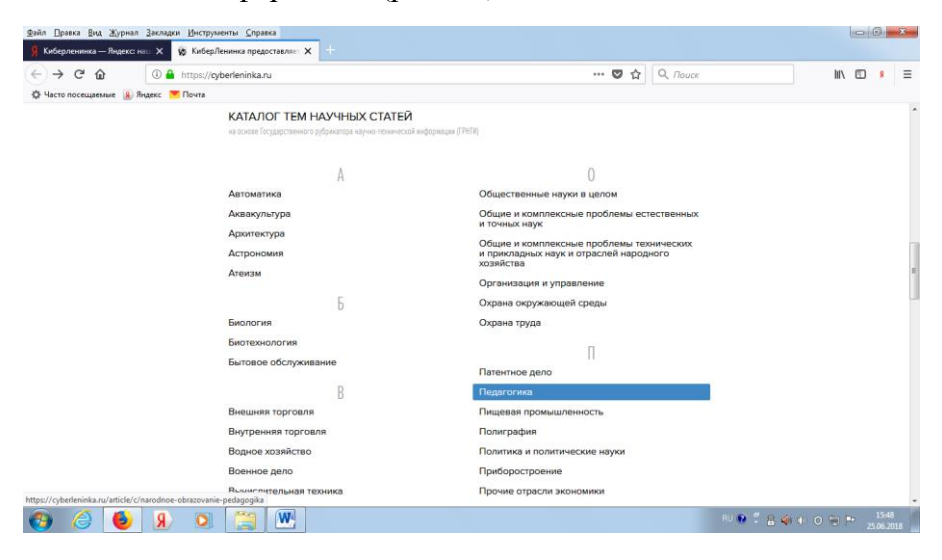

*Рис. 11*

Щелкните мышью по рубрикатору «Литература. Литературоведение» (рис. 12).

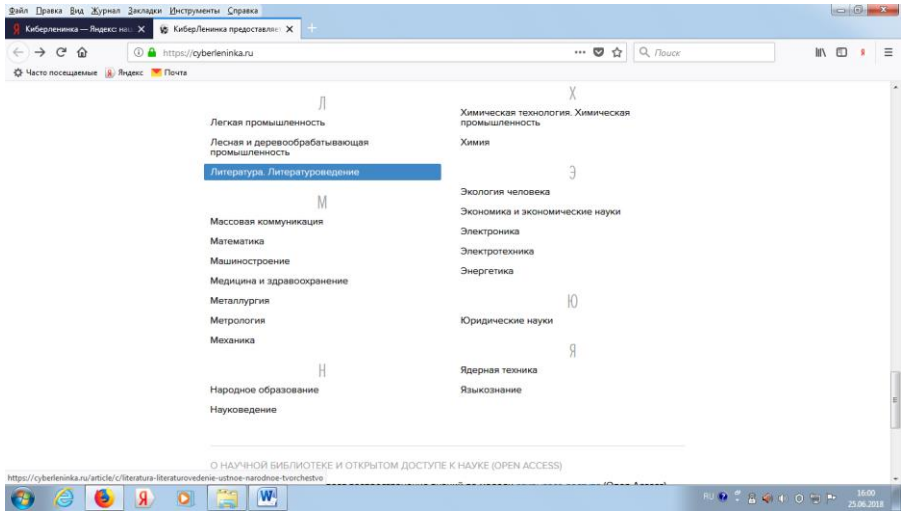

*Рис. 12*

Далее щелкните мышью по необходимой статье, например «Стихотворное начало в прозе Марины Цветаевой». Автор Елена Иващенко (рис. 13). Перед Вами откроется полнотекстовая статья данного автора (рис. 14).

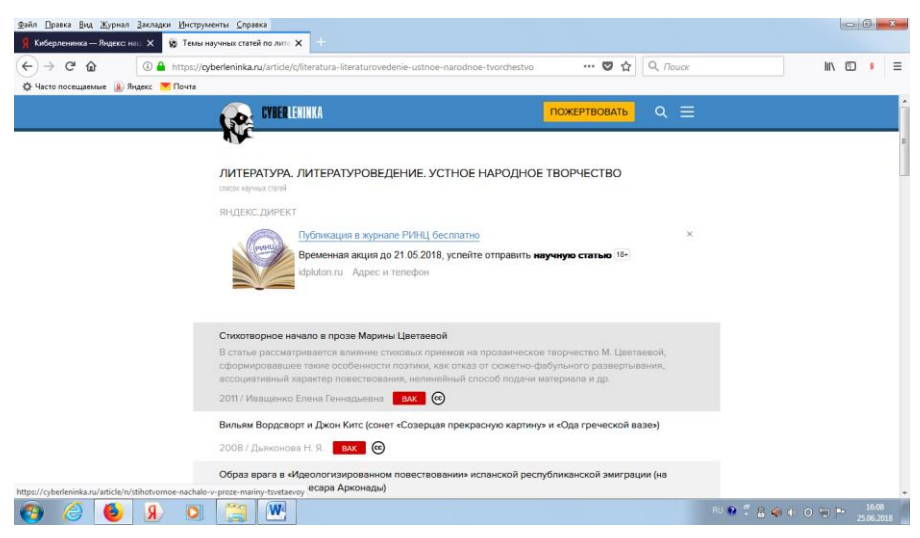

*Рис. 13*

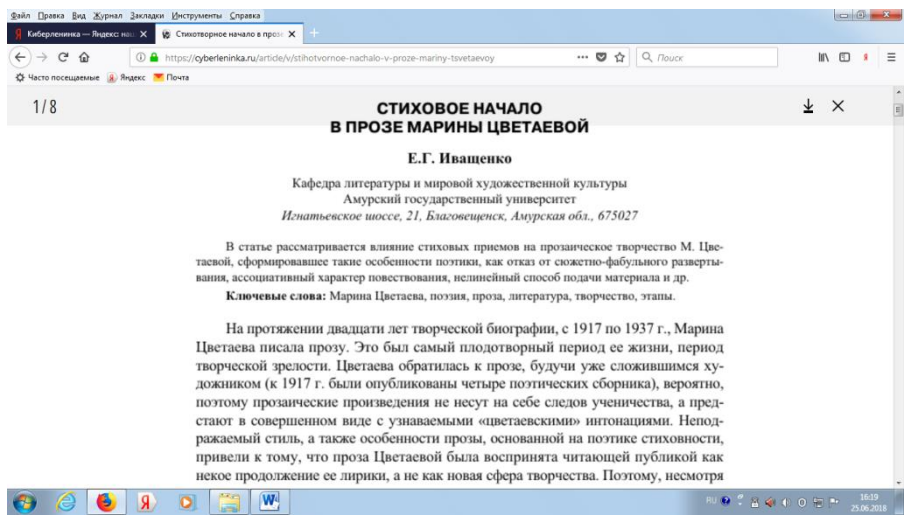

#### *Рис. 14*

**Национальная электронная библиотека** - Федеральная государственная информационная система, обеспечивающая создание единого российского электронного пространства знаний.

Национальная электронная библиотека объединяет фонды публичных библиотек России федерального, регионального, муниципального уровней, библиотек научных и образовательных учреждений, а также правообладателей.

На сайте представлен каталог литературы по естественным, гуманитарным, техническим наукам и др. Поиск изданий по автору, названию, году издания и прочим параметрам (рис. 15).

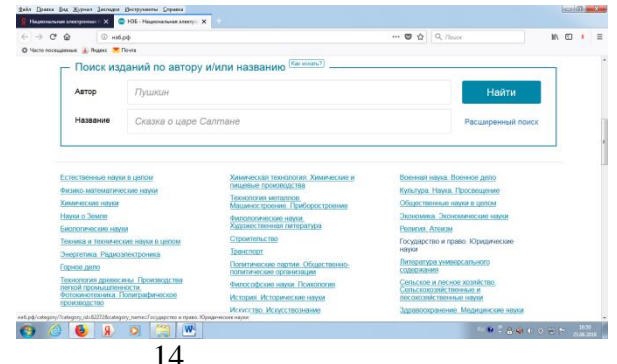

*Рис. 15*

Рассмотрим пример поиска по запросу электронного издания книги Преступление и наказание. Автор Достоевский. В данном случае используем простой поиск. В строке поиска введите Достоевский. Преступление и наказание. (рис. 16). Далее следует нажать кнопку **Найти.**

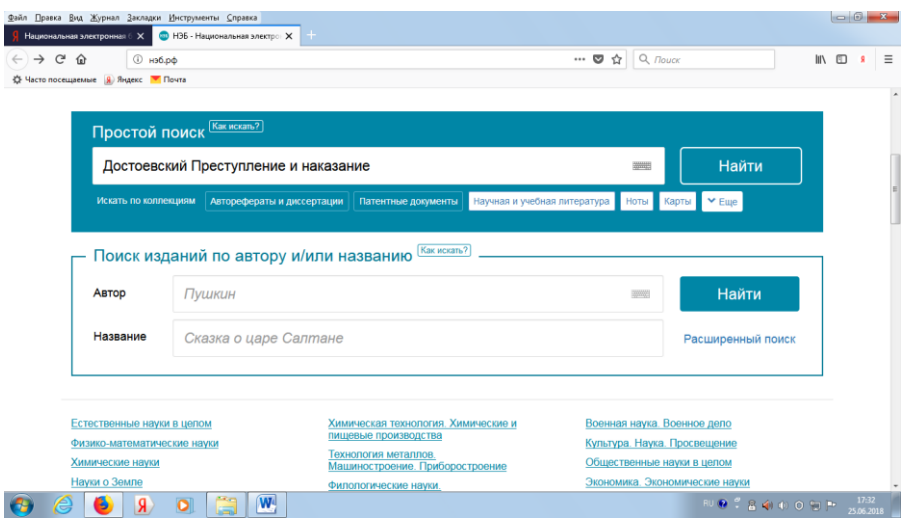

*Рис. 16*

Найдено 12 наиболее подходящих условиям поиска

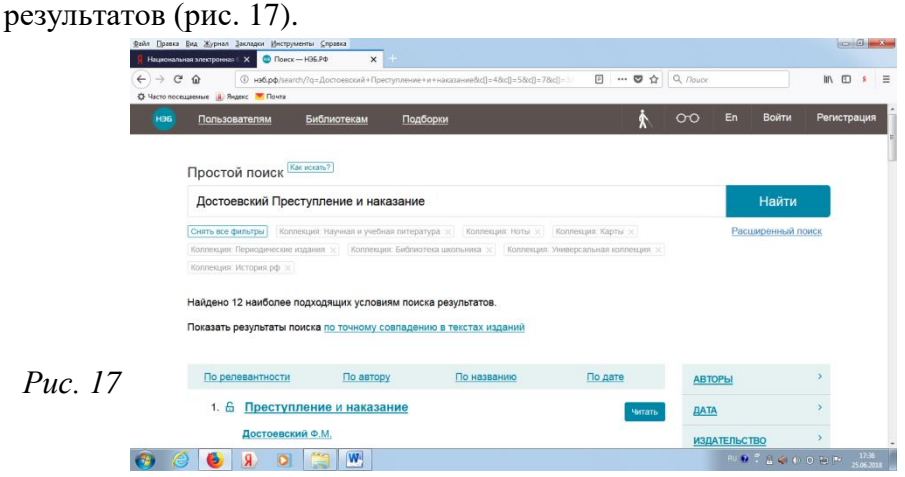

Щелкните мышью по необходимой записи, и нажмите кнопку **Читать.** Перед Вами откроется электронное издание книги (рис. 18).

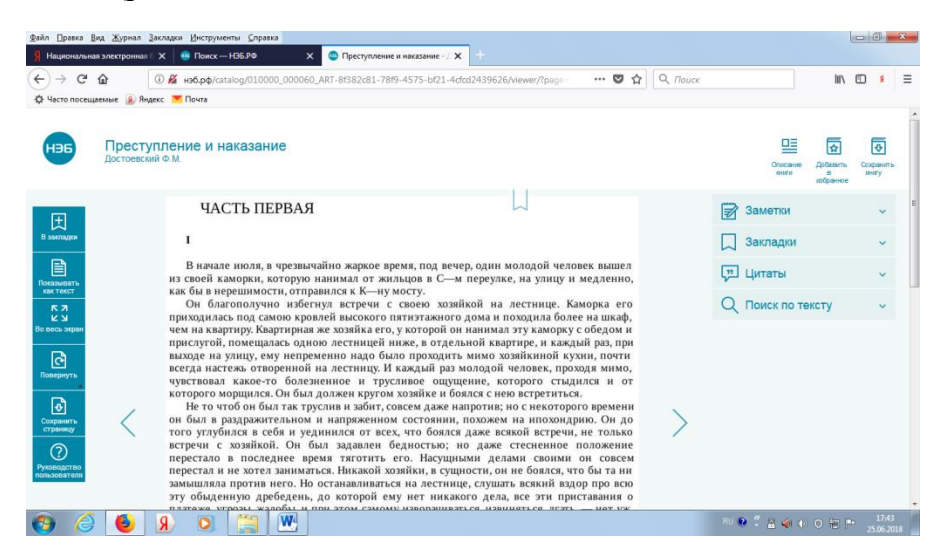

#### *Рис. 18*

На сайте Национальной электронной библиотеки можно воспользоваться расширенным поиском. Кликните мышью по ссылке **Расширенный поиск.** В разделе для поиска, в 1-м поле **Автор** введите фамилию автора Блок. Во 2-м поле **Название**  введите Возмездие (рис. 19). Далее следует нажать кнопку **Найти.**

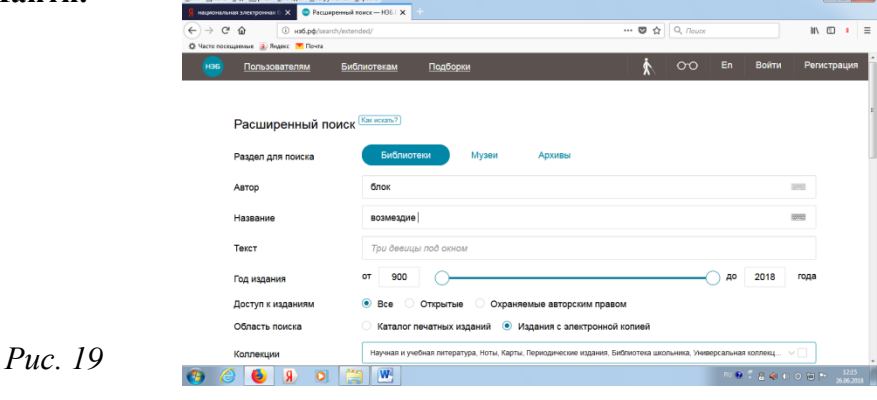

16

Найдено 4 наиболее подходящих условиям поиска результата (рис. 20).

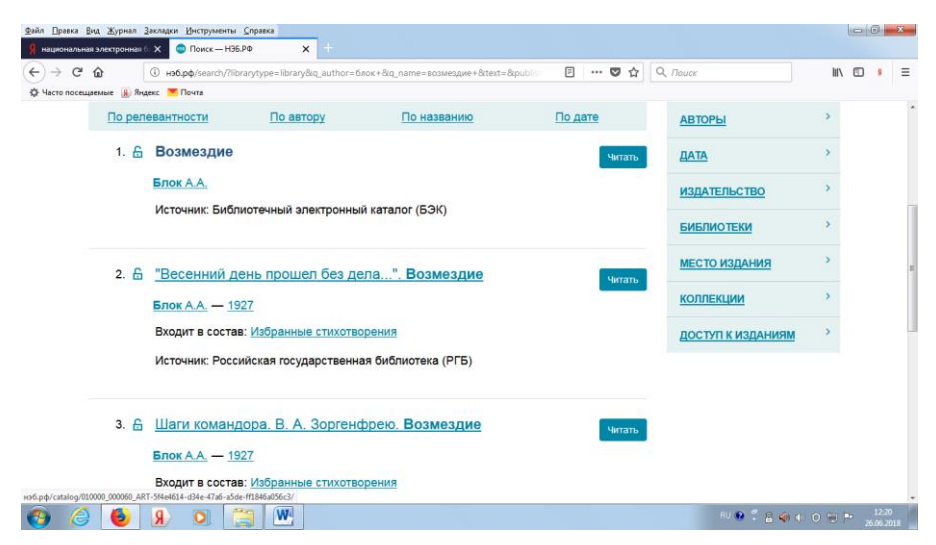

*Рис. 20*

Кликните мышью по необходимой записи, и нажмите кнопку **Читать.** Перед Вами откроется электронное издание книги (рис. 21).

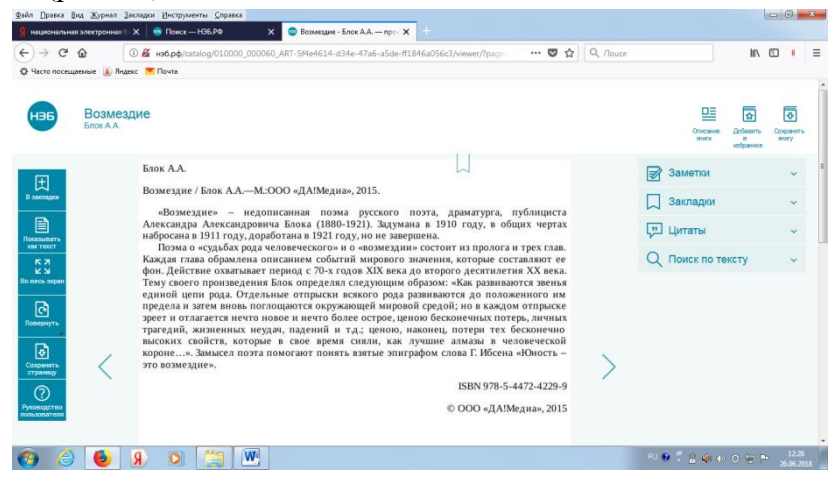

*Рис. 21*

ЭБС - **электронная библиотека** для ВУЗов, СПО (ссузов, колледжей), **библиотек**. Учебники, учебная и методическая литература по различным дисциплинам. От издательства «**Юрайт**» (рис. 22).

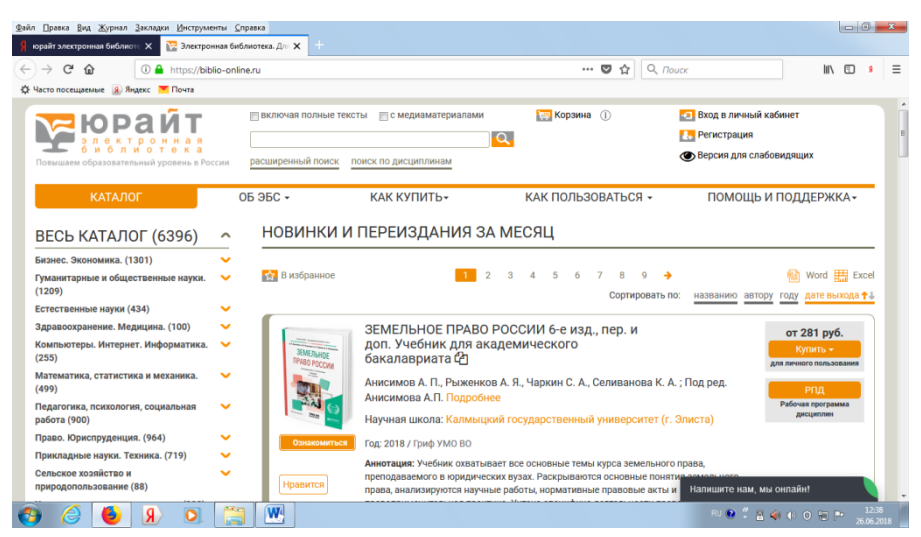

*Рис. 22*

В этой базе будем осуществлять поиск **по дисциплинам.** В каталоге сайта кликнем мышкой по гиперссылке **Компьютеры. Интернет. Информатика.** Далее по подрубрике **Графика. Дизайн.** В правой стороне окна отметим галочкой **Включая полные тексты** (рис. 23).

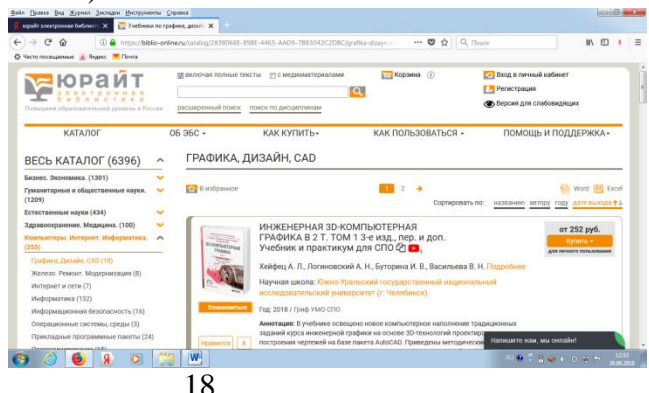

*Рис. 23*

Например Вас заинтересовала книга «Информационные технологии. Лабораторный практикум». Автор Мамонова (рис. 24). Кликните мышью по ссылке **Ознакомиться.** Перед Вами откроется электронное издание книги (рис. 25).

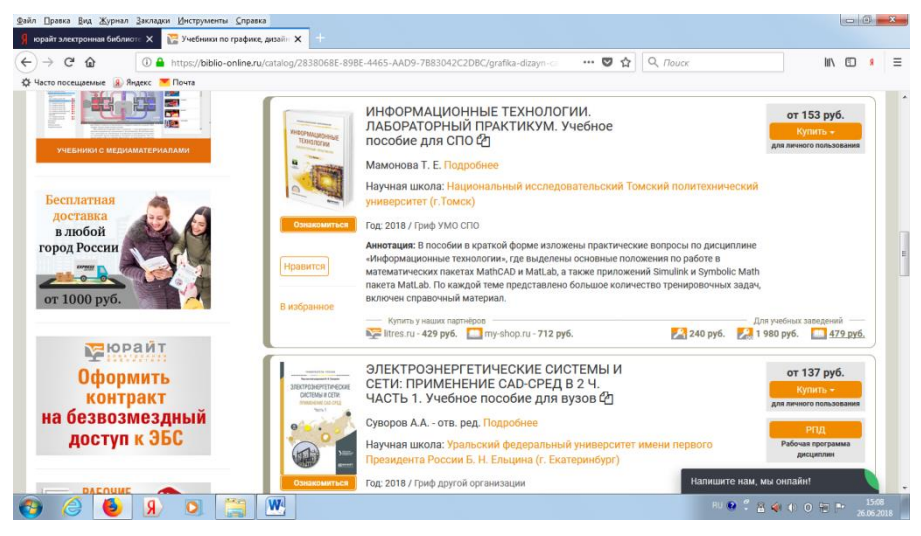

*Рис. 24*

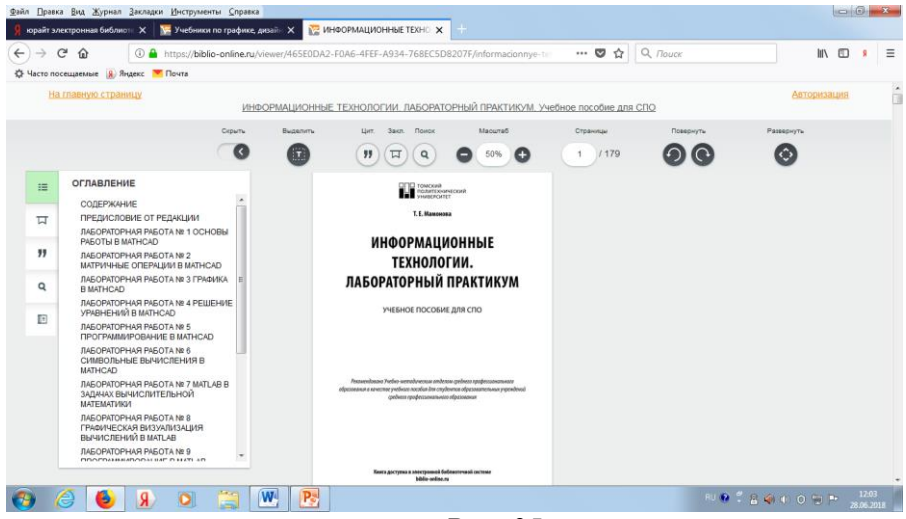

*Рис. 25*

**Административно-управленческий портал** предназначен для руководителей, менеджеров, маркетологов, финансистов и экономистов предприятий. Основой портала является **электронная библиотека** деловой литературы и документов, а также **бизнес-форум** по различным аспектам теории и практики организации, планирования и управления деятельностью предприятий (рис. 26).

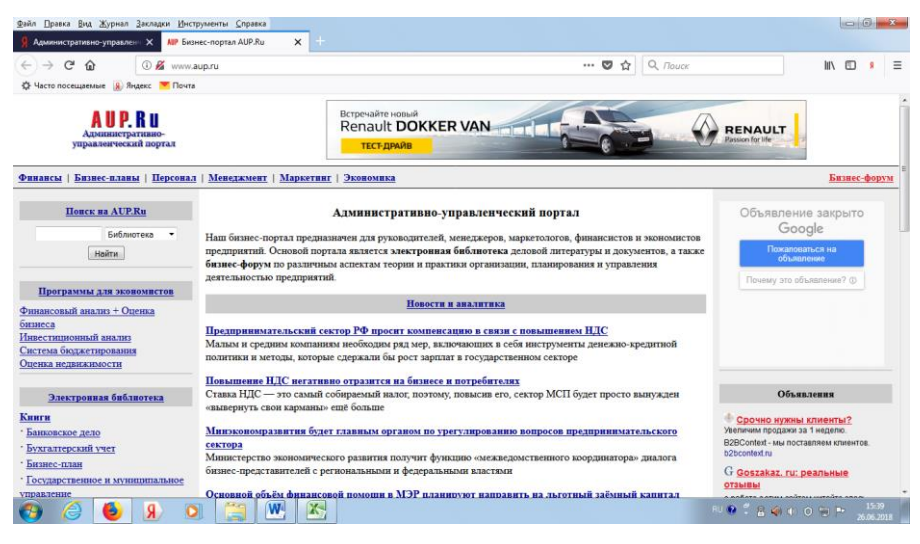

*Рис. 26*

Рассмотрим один пример поиска по запросу «Деловое общение». В левой стороне окна в строке поиска введите «Деловое общение». Далее следует нажать кнопку **Найти.** В нашем случае в списке 255 записей, которые соответствуют запросу (рис. 27). Кликните мышью по первой записи «Этика делового общения». Автор Узерина. Перед Вами откроется аннотация и оглавление книги (рис. 28). Далее кликнем мышкой по ссылке **Скачать PDF**. Перед нами откроется электронное издание книги (рис. 29, 30, 31).

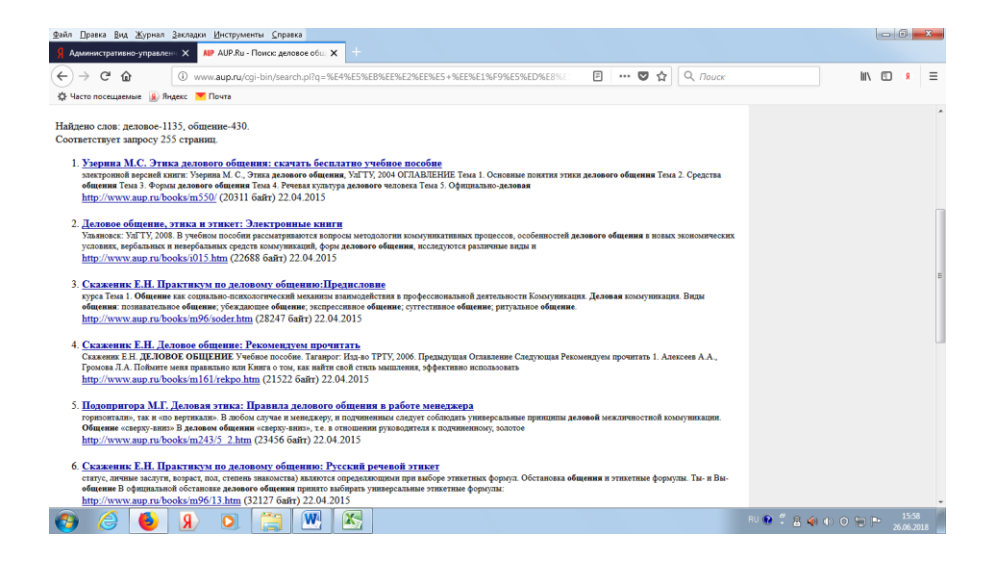

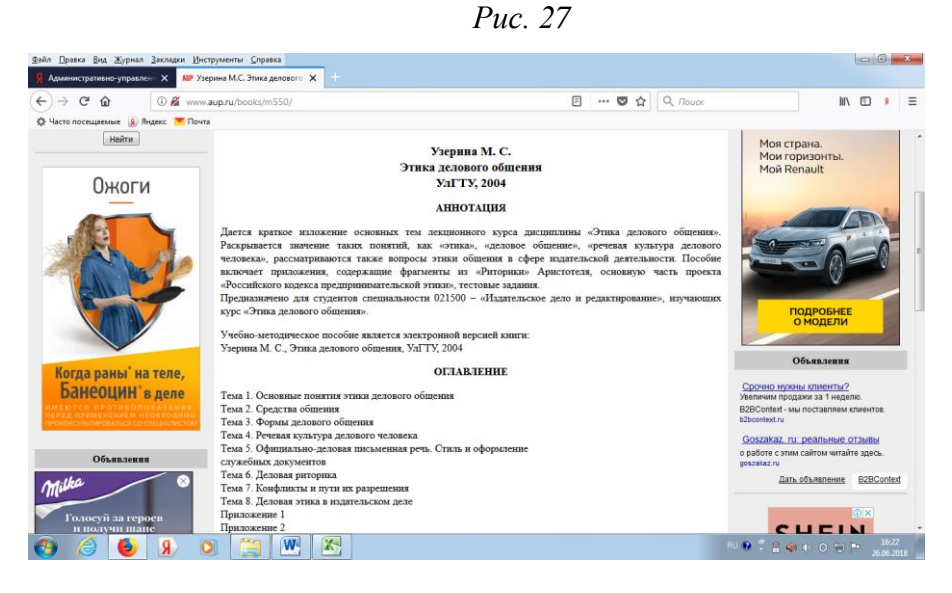

*Рис. 28*

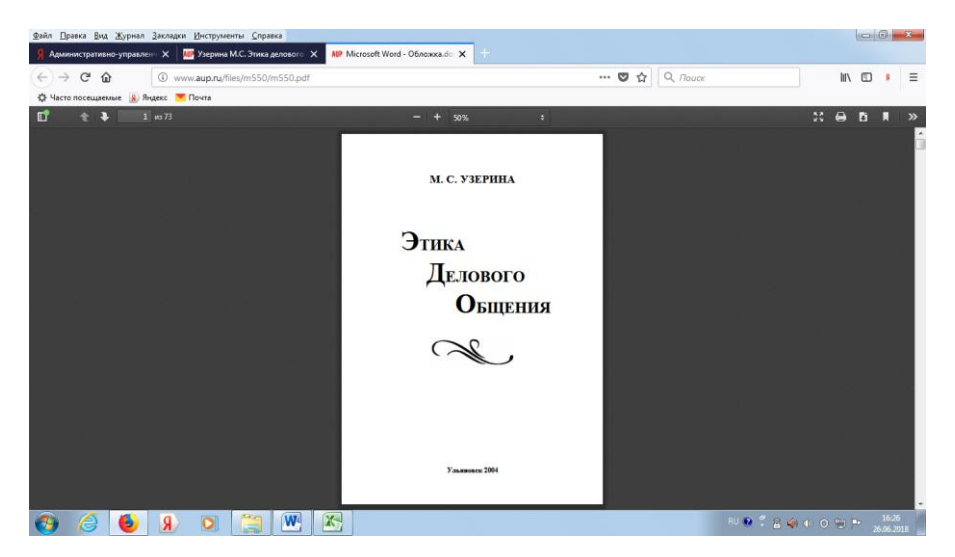

*Рис. 29*

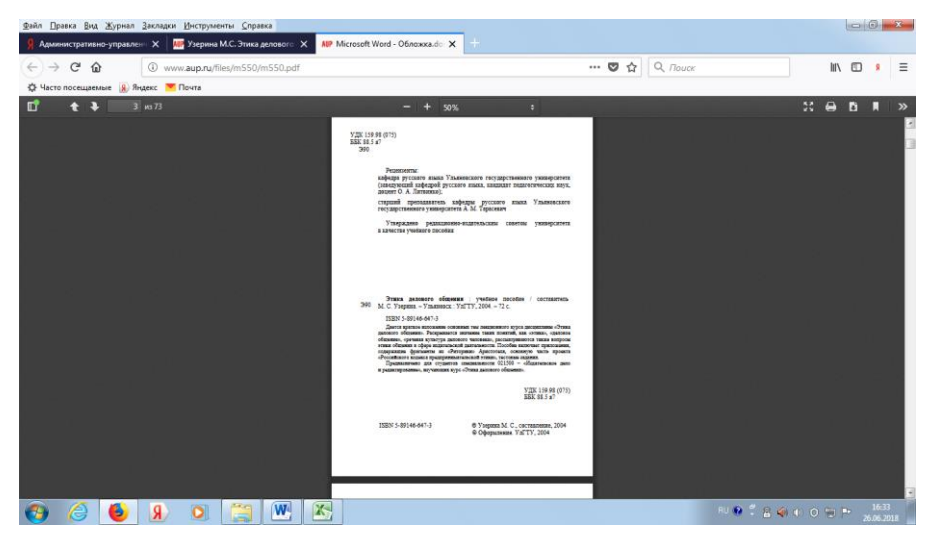

*Рис. 30*

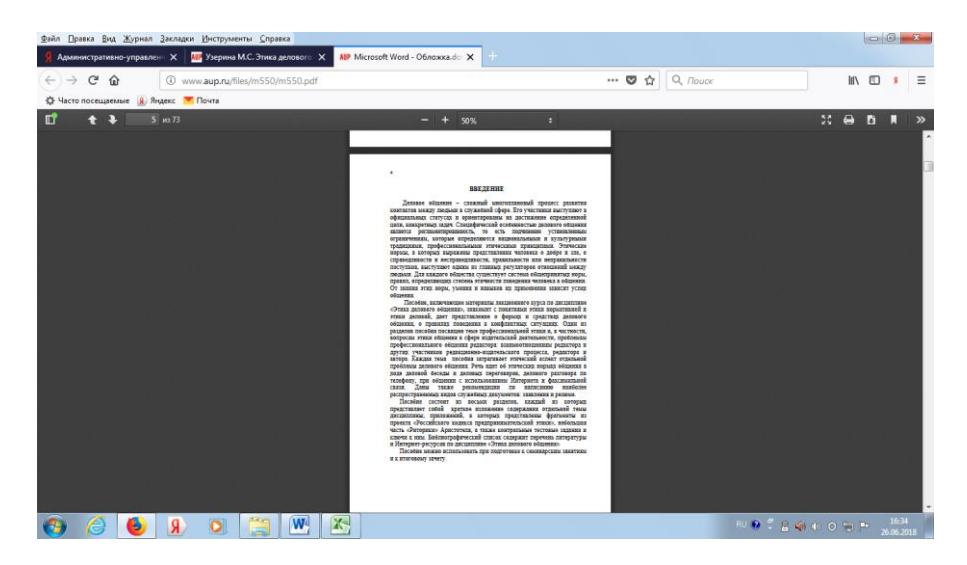

*Рис. 31*

Научная педагогическая библиотека имени К. Д. Ушинского.

Рассмотрим один пример поиска по запросу «Питание ребенка до года».

Зайдите на сайт Научной педагогической библиотеки имени К. Д. Ушинского (рис. 32). В правой стороне окна расположены **Ресурсы библиотеки.** Щелкните мышью по ссылке **Электронный каталог**.

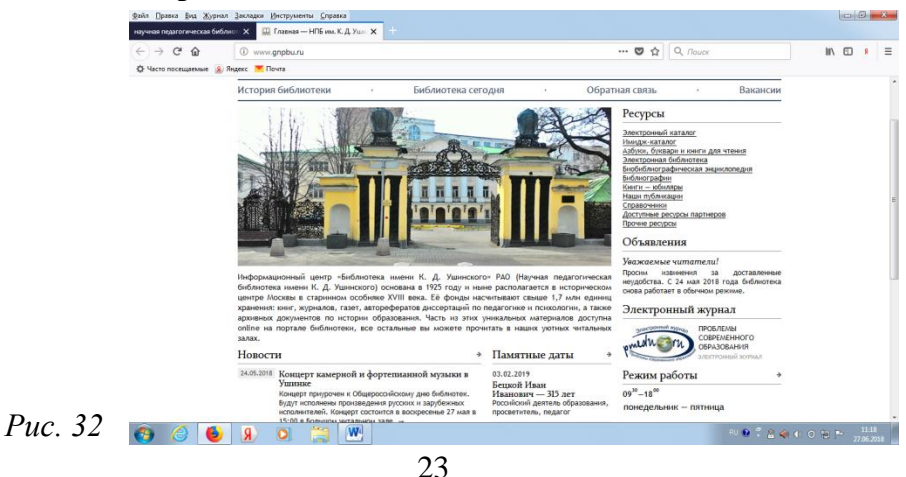

Выберете необходимую область поиска (ключевые слова, автор, заглавие, год издания). В данном случае Вам необходимо выбрать **ключевые слова.** В поле ввода введите запрос «Питание ребенка до года» (рис. 33). Далее следует нажать кнопку **Поиск.** Общее количество найденных документов по данному запросу: 2. (рис. 34).

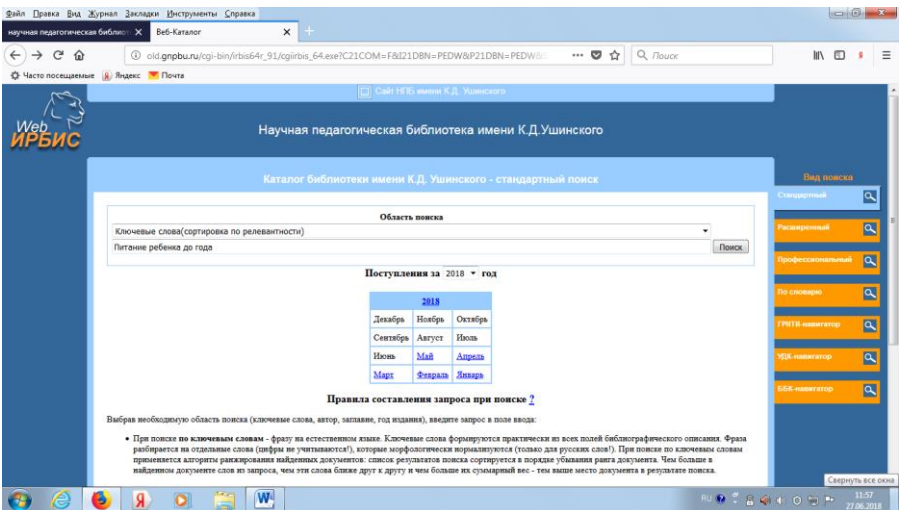

*Рис. 33*

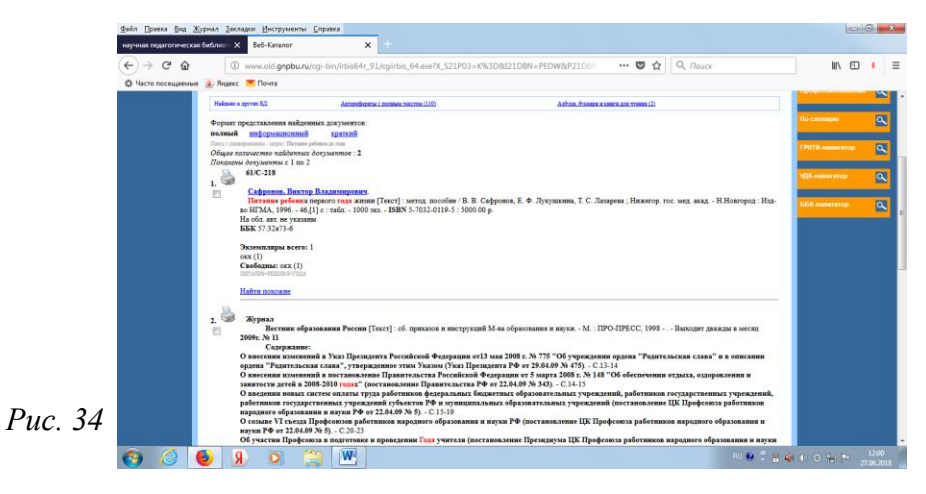

 $24$ 

#### **Электронные ресурсы удаленного доступа**

методические материалы по методике поиска электронных ресурсов удаленного доступа

#### **Компьютерный набор и макет обложки И. В. Киреева**

#### **МБУК ЦБС №2 Губкинского городского округа**

309160, Белгородская область Губкинский район п. Троицкий Тел. 8-47-241-78-25